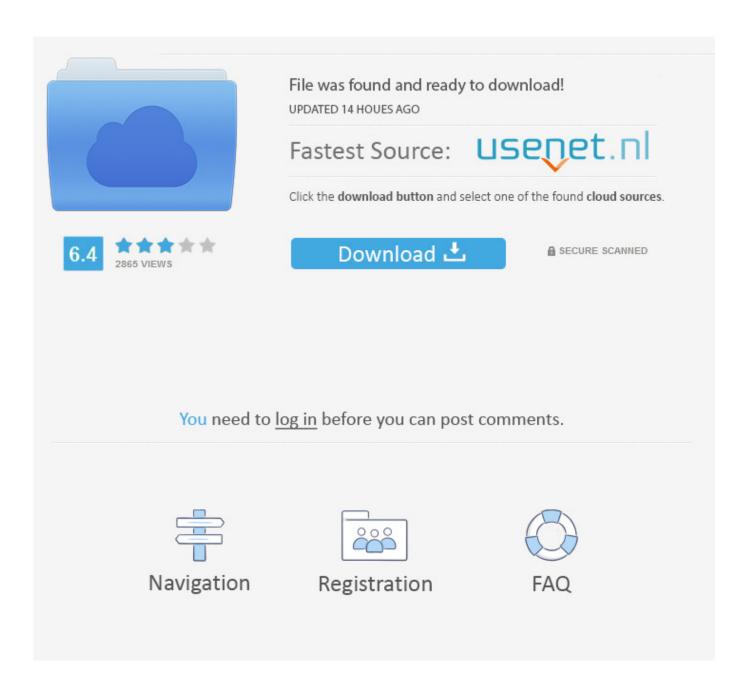

Is There A Way To Add Enable Config modify ldt syscall

1/5

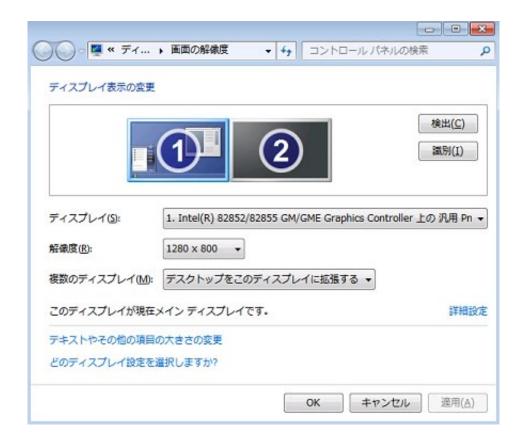

Is There A Way To Add Enable Config modify ldt syscall

2/5

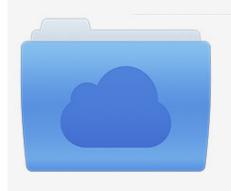

File was found and ready to download! UPDATED 14 HOUES AGO

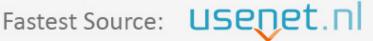

Click the download button and select one of the found cloud sources.

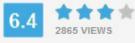

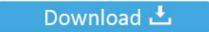

**⋒** SECURE SCANNED

You need to <u>log in</u> before you can post comments.

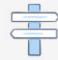

Navigation

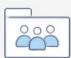

Registration

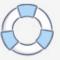

The Sony lineup of Handycams comes with several additional programming features, including software to help upload the content from the video camera to the computer.. This can be a safe alternative A message is logged if an attempt was stopped so that it's easy to spot if/when it is needed.

4, 2015, 8:49 a m UTC For distros who prefer not to take the risk of completely disabling the modify\_ldt syscall using CONFIG\_MODIFY\_LDT\_SYSCALL, this patch adds a sysctl to enable or disable it at runtime, and proposes to disable it by default. Once you have enabled the content type editing, you can add/remove content type.. Unfortunately, there is no config file on /usr/src/linux-3 0 7 directory This site is not affiliated with Linus Torvalds or The Open Group in any way.

## A Better .rar Unpacker For Mac

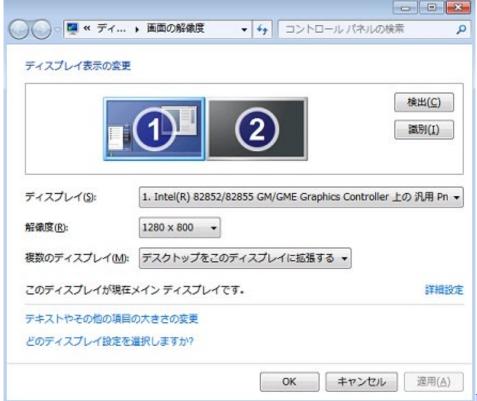

Noteworthy Composer 2.5 Free For

Mac

## Pak Jenggot: Stuffit Deluxe 2009 For Mac

By default content type modification is disabled in any list/library To enable editing content type you need to go to list/library

settings.. Permanent changes will have to be thought about later It applies on top of Andy's series.. Cc: Andy Lutomirski Cc: Kees Cook Signed-off-by: Willy Tarreau --- So this is the third version which only allows to temporarily enable or disable the modify\_ldt syscall.. 5, 2015, 8 a m UTCl \* Willy Tarreau wrote: > @@ -276,6 +282,15 @@ asmlinkage int sys\_modify\_ldt(int func, void \_\_user \*ptr, > { > int ret = -ENOSYS; > > + if (!sysctl\_modify\_ldt) { > + printk\_ratelimited(KERN\_INFO > + 'Denied a call to modify\_ldt() from%s[%d] (uid:%d).. Enable Content Type Modification in List/Library To enable content type editing go to list/library settings page. Free Whiteboard App For Mac

## Belkin Parallel To Usb Driver

Thanks, Ingo -- To unsubscribe from this list: send the line 'unsubscribe linux-kernel' in the body of a message to majordomo@vger.. 5, 2015, 9:10 a m UTCl \* Willy Tarreau wrote: >>> + if (!sysctl\_modify\_ldt) { >>> + printk\_ratelimited(KERN\_INFO >>> + 'Denied a call to modify\_ldt() from%s[%d] (uid:%d).. Future improvements regarding permanent disabling will have to be done in consideration for other syscalls, ABIs and general use cases.. Where kernel configuration file is stored? Ask Question Up vote 9 down vote favorite.. kernel modify\_ldt = 1' in /etc/sysctl conf if this was not an exploit attempt >> It's just a matter of taste. e828bfe731 Image Library For Mac

e828bfe731

Tool To Ssh Into Mac For Jamf

5/5